# **The SMBX1...64 \*.LVL file specification**

*Reverse-engined by Wohlstand 02/12/2014 Updated 02/03/2020 to clarify with the source code*

Level file is a TEXT file. All parameters are written sequentially with separating by CRLF newline character (This file format requires CRLF line feed only and LF-only file will cause crash of SMBX).

## **Introduction**

#### **Standard parameters:**

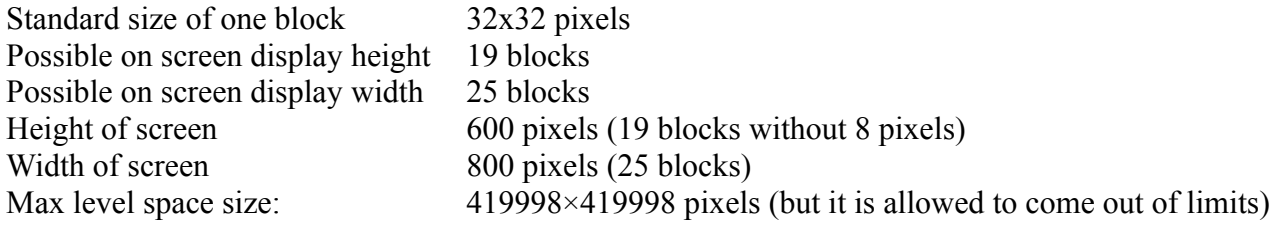

#### **Limits of objects on one level map:**

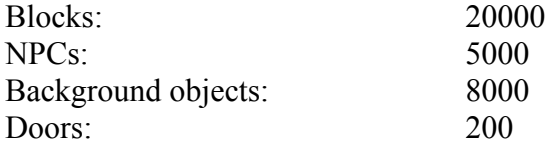

## **Level coordinate space**

All elements of a level: blocks, Background Objects (BGOs), NPC's, warp points, liquid zones, playable characters start points, are in united space which dividing to 21 section (for file formats older 8 are 6 sections). Coordinate system has a pixels units.

X axis is directed from left to right.

Y axis is directed from up to down.

Minimal and maximal values of X and Y are equal to "Double"  $C/C$ ++ type.

Each section is declared by the position of each side of the section. height and width can be calculated with a formula:

$$
W = |L-R| \qquad H = |T-B|
$$

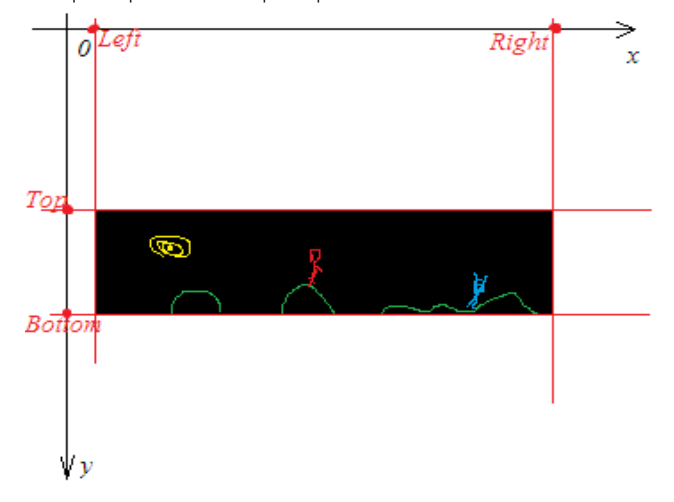

**The coordinates of an object's placement is set concerning its upper left corner:** In this example, the mushroom's coordinates on the current section is:  $X=2150$ ;  $Y=2600$  and the block coordinates are: X=2150; Y=2632

#### **Remember!**

As the Y axis is turned to move an object down, it is necessary to add to the Y offset and to move up, it is necessary to subtract.

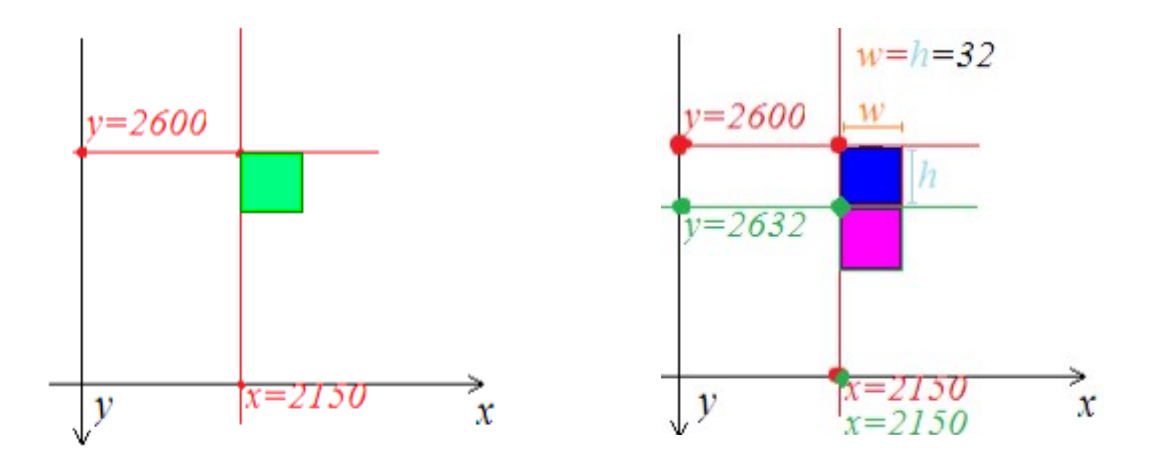

## **File Format Specification**

#### **Structure**

- [header]
- [sections settings]
- [player's start points]
- [blocks on level]
- $\cdot$   $\alpha$  next"
- [background tiles]
- $\cdot$  "next"
- [NPS's options]
- "next"
- [Warps/Doors options]
- "next"
- [Water/Quicksand]
- $\cdot$  "next"
- [Layers]
- $\cdot$  "next"
- [Events]

#### **The reference designations:**

- standard parameter
- **Comment title**
- Comment description
- **loop**
- variable
- *Special option, used only under special conditions, differently is absent*
- The option isn't known yet
- File format version limit
- Data type

#### *File format version:*

*The version number of the file format defines data present or absent in the file.*

## --File begin--

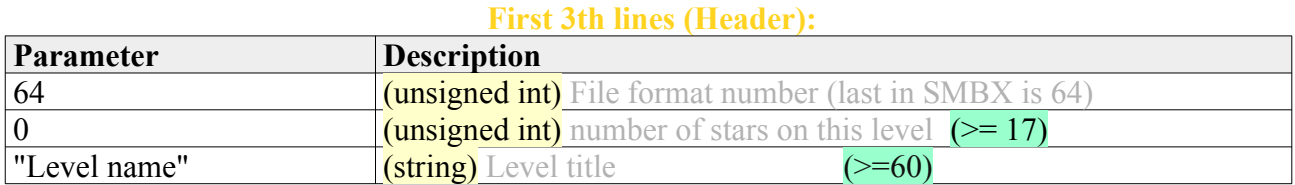

## **Section properties**

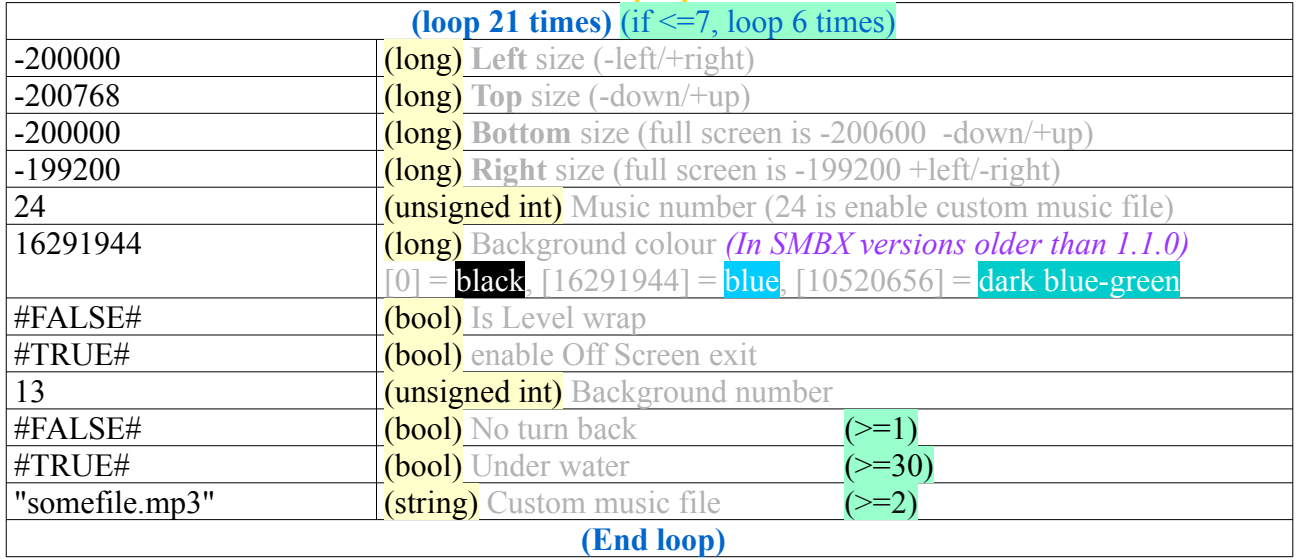

*Note:* Format 0 is an intro.dat file of SMBX 1.0

## **Player start points**

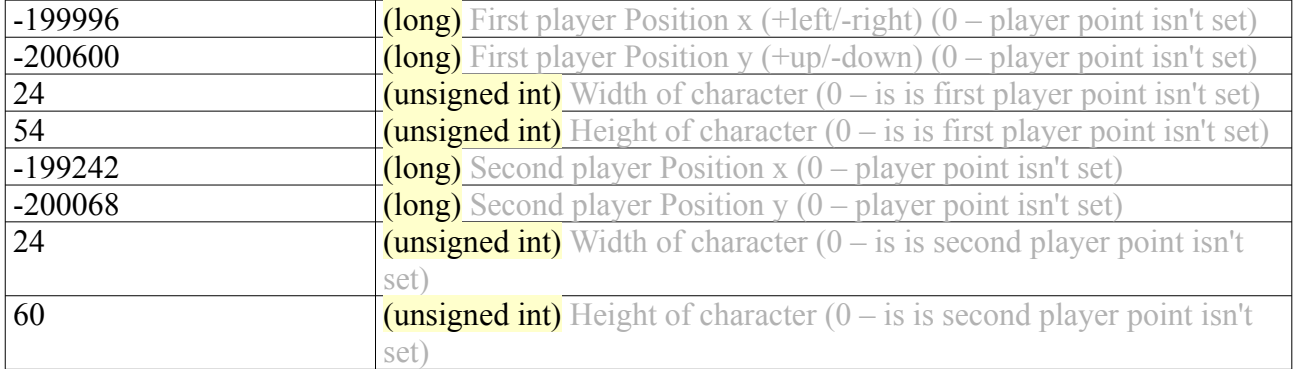

#### **Blocks**

#### Description of the blocks placed on a map:

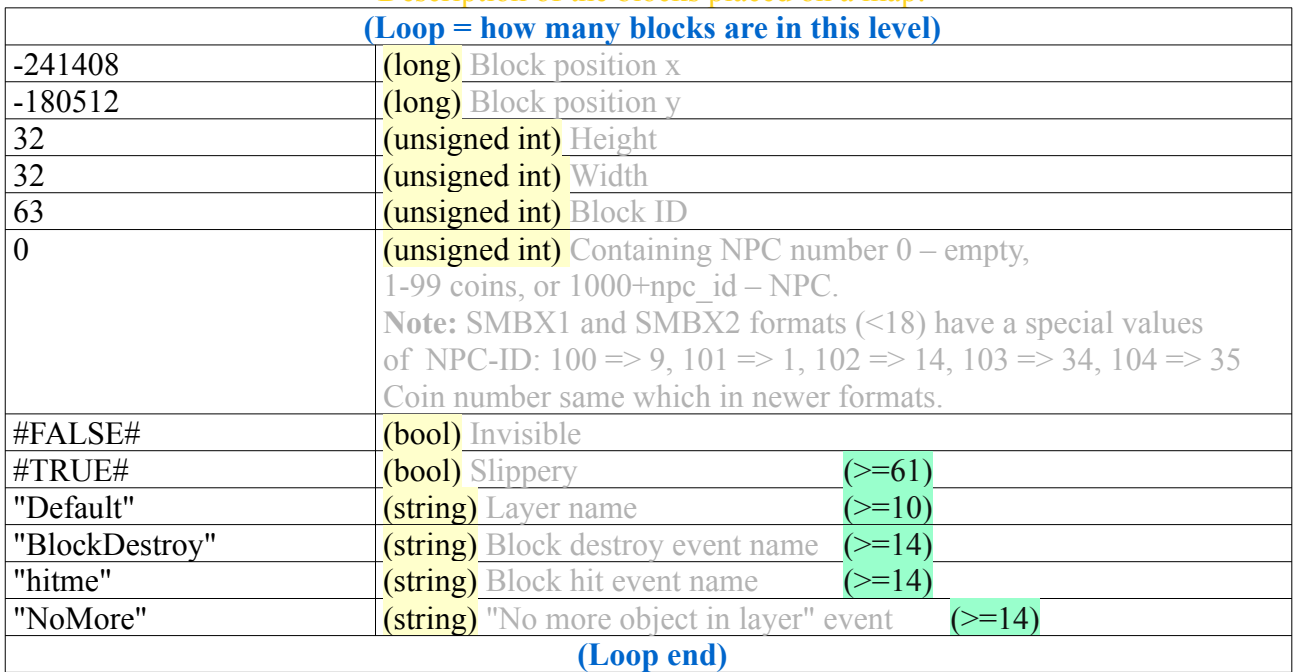

*Note:* Array must be sorted by x and by y;

#### **Marker between Backgrounds and blocks:**

"next"

## **Background objects description:**

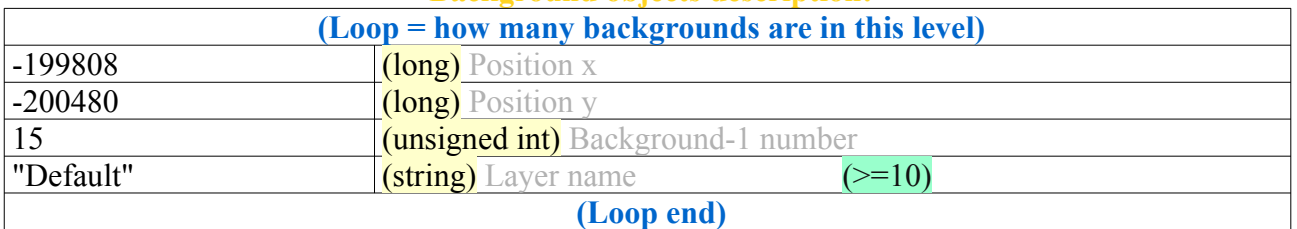

*Note*: Array must be sorted by x and by y and grouped by special priory by ID;

**Marker between NPC and Backgrounds:**

"next"

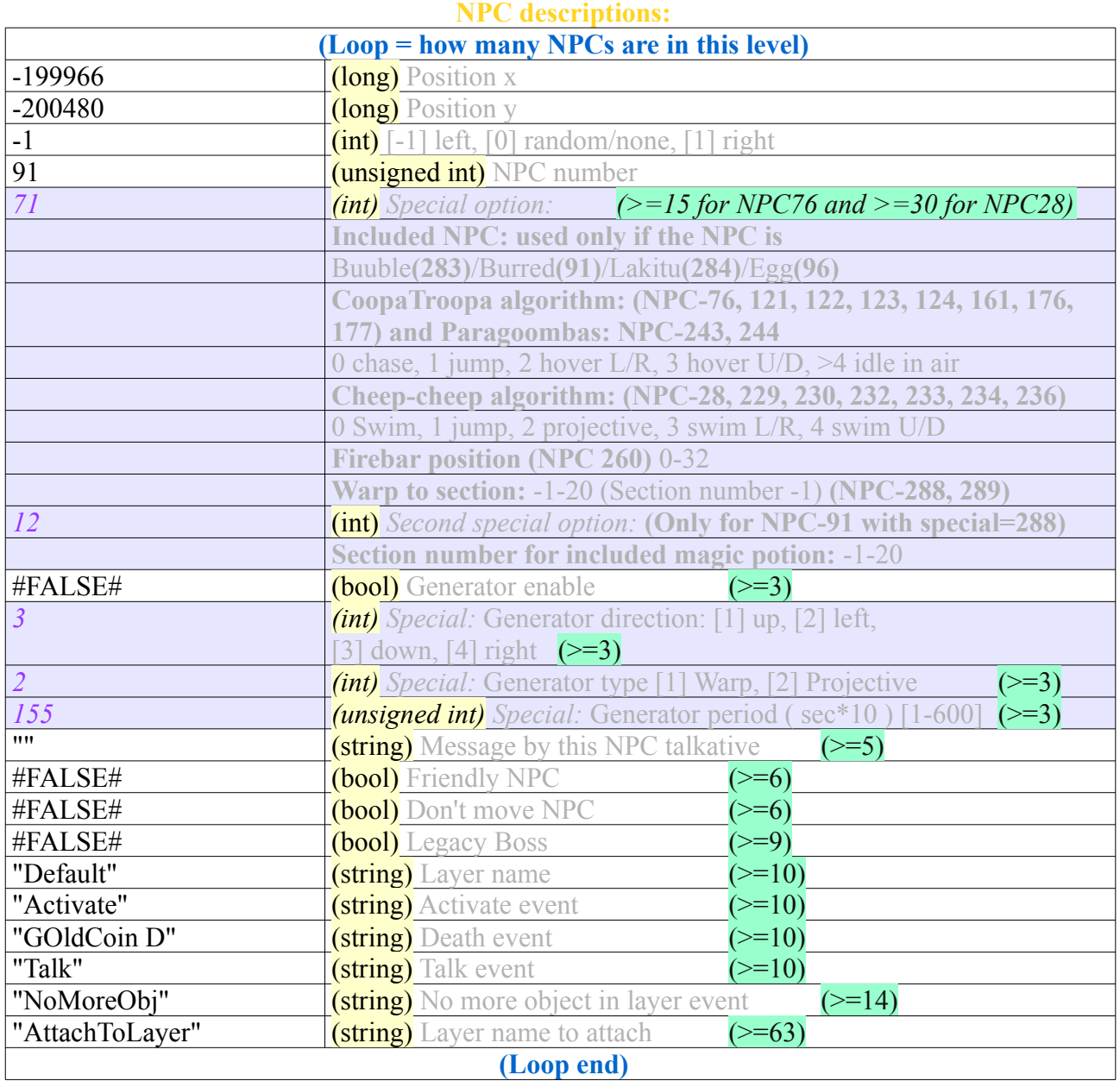

"next"

#### **Marker between NPC and Doors:**

**Doors description:** 

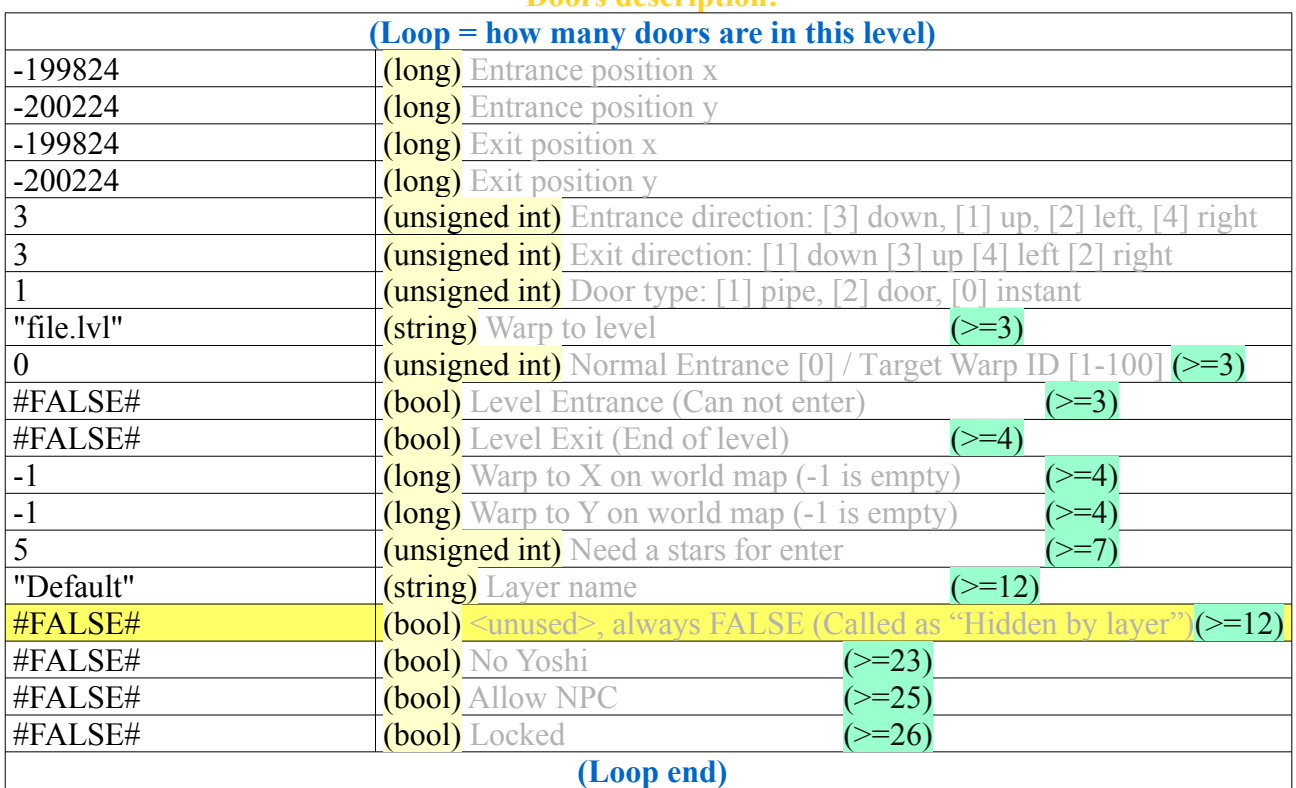

## **Marker between Doors and water/quicksand:**

" $next"$  ( $>=10$ )

## **Water/Quicksand descriptions:**

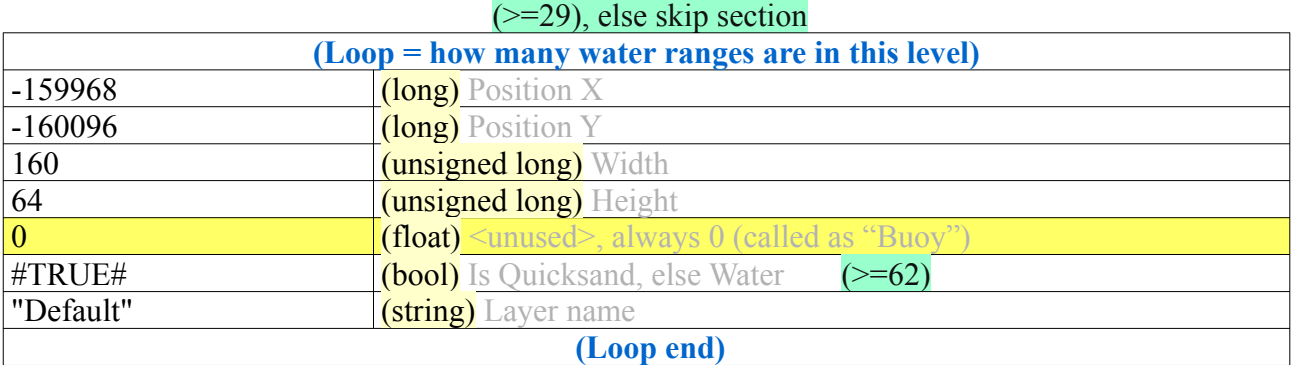

### **Marker between water/quicksand and layers:**

" $next"$  ( $>=10$ )

## **Layers descriptions:**

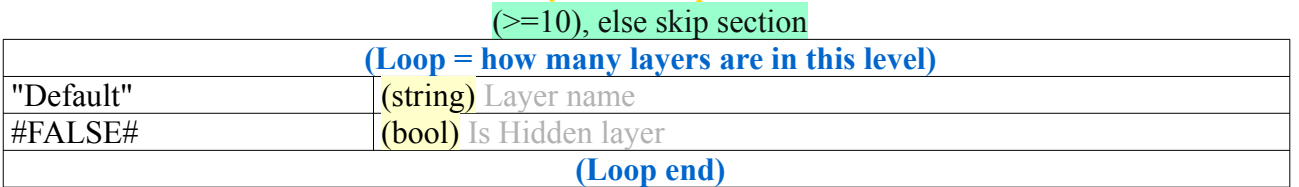

#### **Marker between layers and events:**

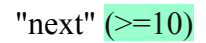

## **Events descriptions:**  $(>=10)$ , else skip section

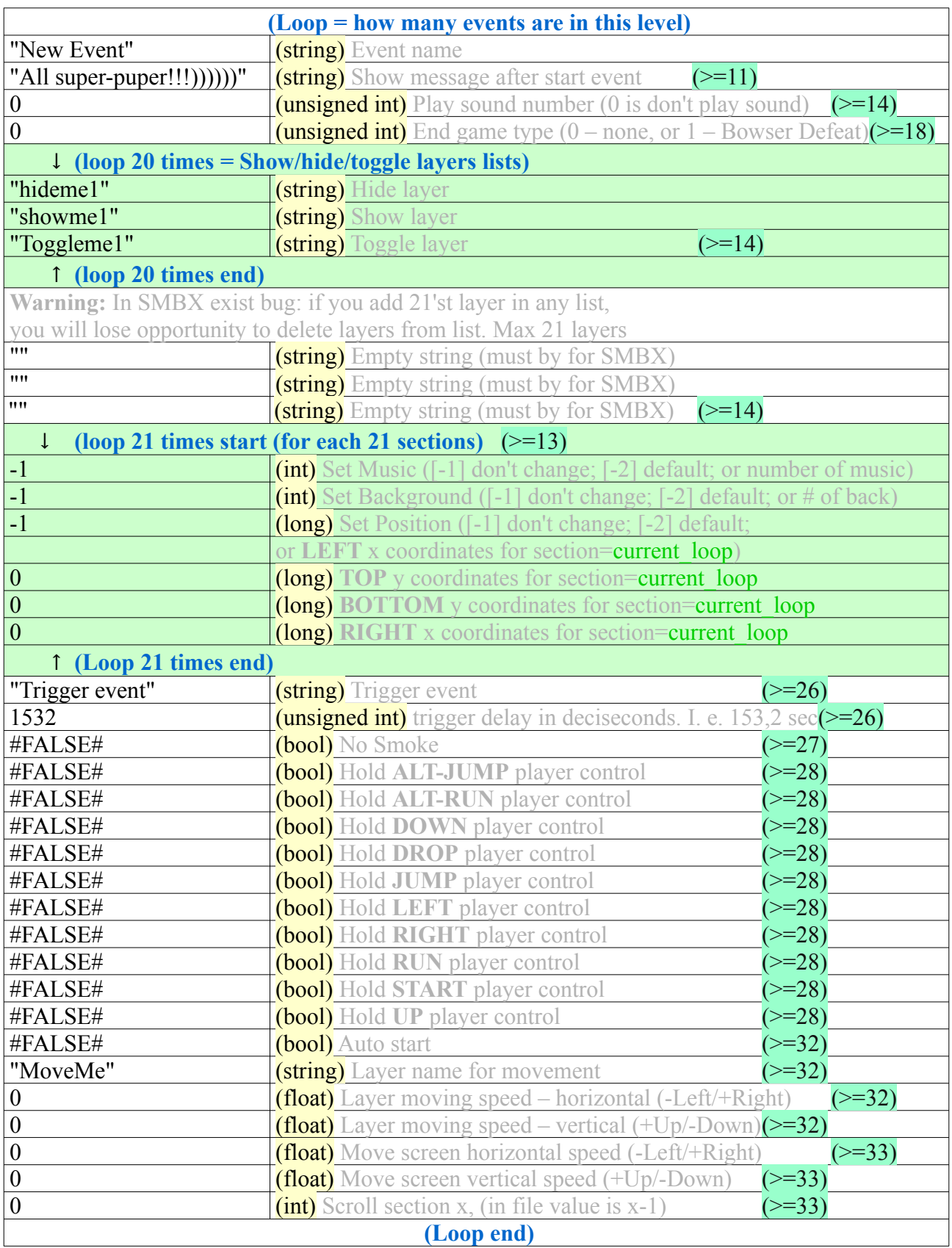

## **Attachments:**

### **Initial section left-top positions**

(Initial size of each section is 800x600 pixels)

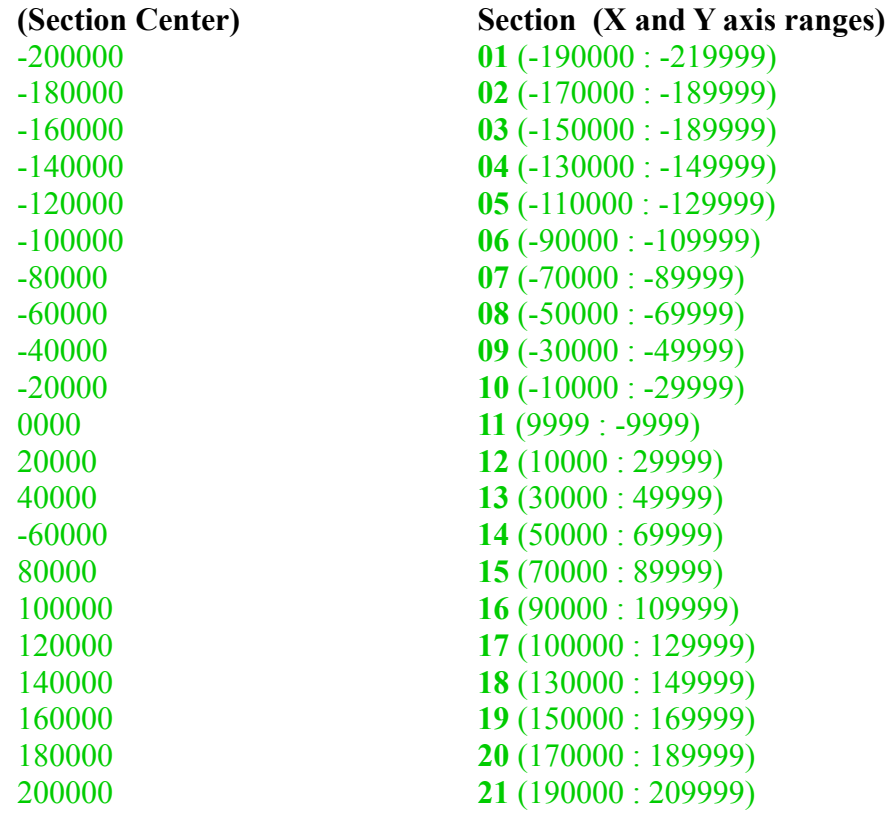

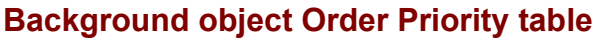

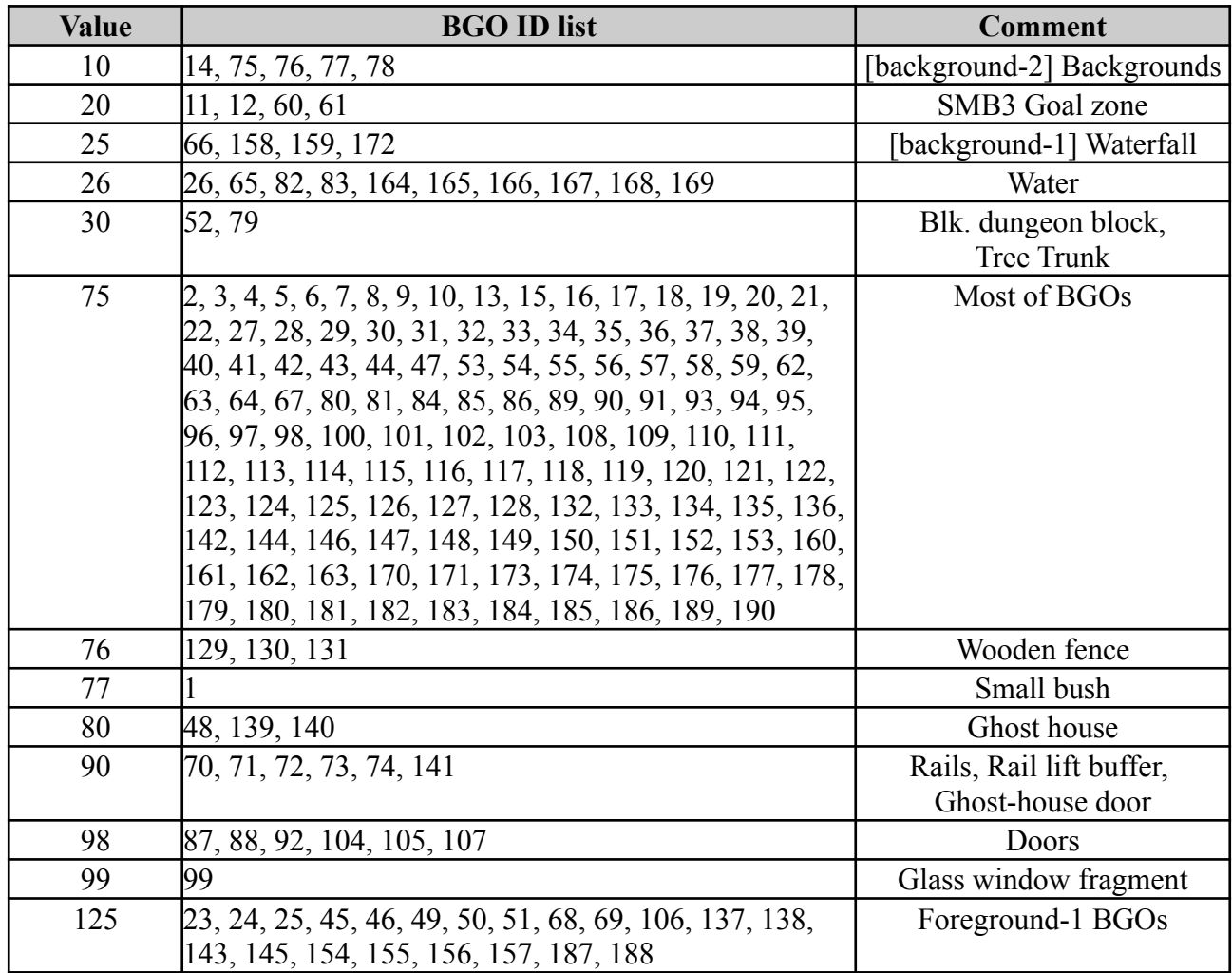

How SMBX orders BGOs in a list: There's a mix of using hardcoded conditionals, but also some lookup from a table of boolean values, where this table of boolean values is only written once and not changed. Therefore in result BGOs are randomly sorting insode it's order group. Sort algorithm implementation inside SMBX is not stable, therefore every save results different order of BGO's.

PGE File Library orders BGOs by this order priorities table and by order of placement which gives a same result on every file save.

#### **BGO Priority and sorting source code**

```
'finds where the backgrounds should be put to set drawing priority
Public Function BackGroundPri(A As Integer) As Double
 'Lower Numbers get drawn first
   With Background (A)<br>If Type = 11 Or
 If .Type = 11 Or .Type = 12 Or .Type = 60 Or .Type = 61 Then
 BackGroundPri = 20
ElseIf .Type = 65 Or .Type = 26 Or .Type = 82 Or .Type = 83 Or \_ .Type = 164 Or .Type = 165 Or .Type = 166 Or .Type = 167 Or _
 .Type = 168 Or .Type = 169 Then 'WATER
 BackGroundPri = 26
 ElseIf .Type = 168 Or .Type = 159 Or .Type = 172 Or .Type = 66 Or .Type = 158 Then 
 BackGroundPri = 25 'WATER FALLS
ElseIf .Type = 75 Or .Type = 76 Or .Type = 77 Or .Type = 78 Or .Type = 14 Then
 BackGroundPri = 10
        ElseIf .Type = 79 Or .Type = 52 Then
           BackGroundPri = 30
 ElseIf .Type = 70 Or .Type = 71 Or .Type = 72 Or _
 .Type = 73 Or .Type = 74 Or .Type = 141 Then
           BackGroundPri = 90
 ElseIf .Type = 139 Or .Type = 140 Or .Type = 48 Then
 BackGroundPri = 80
       ElseIf Type = 65 Or Type = 165 Then
           BackGroundPri = 150
        ElseIf Foreground(.Type) = True Then
          BackGroundPri = 125 ElseIf .Type = 66 Then
           BackGroundPri = 50
       ElseIf Type = 99 Then
 BackGroundPri = 99 'Always doors + 1
ElseIf .Type = 87 Or .Type = 88 Or .Type = 92 Or .Type = 107 Or \_ .Type = 105 Or .Type = 104 Then 'Doors
 BackGroundPri = 98
 ElseIf .Type >= 129 And .Type <= 131 Then
 BackGroundPri = 76
 ElseIf .Type = 1 Then
 BackGroundPri = 77
 Else
 BackGroundPri = 75
 End If
        BackGroundPri = BackGroundPri + Background(A).Location.X / 10000000
    End With
End Function
Public Sub BackgroundSort()
    Dim A As Integer
    Dim B As Integer
    Dim tempBackground As Background
    Dim sortAgain As Boolean
    Do
        sortAgain = False
 For A = 1 To numBackground
 For B = 1 To numBackground
               If B <> A Then
 If BackGroundPri(A) < BackGroundPri(B) And A > B Then
 tempBackground = Background(A)
 Background(A) = Background(B)
 Background(B) = tempBackground
                      sortAgain = True
                   End If
               End If
           Next B
       Next A
    Loop While sortAgain = True
End Sub
Public Sub qSortBackgrounds(min As Integer, max As Integer) 'quicksort the backgrounds
    Dim medBackground As Background
    Dim medBackgroundPri
 Dim hi As Integer
 Dim lo As Integer
    Dim i As Integer
 If min >= max Then Exit Sub
i = Int((max + min) / 2) medBackground = Background(i)
 medBackgroundPri = BackGroundPri(i)
 Background(i) = Background(min)
   lo = minhi = max Do
        Do While BackGroundPri(hi) >= medBackgroundPri
          hi = hi -1 If hi <= lo Then Exit Do
        Loop
        If hi <= lo Then
           Background(lo) = medBackground
           Exit Do
```

```
 End If
 Background(lo) = Background(hi)
lo = lo + 1 Do While BackGroundPri(lo) < medBackgroundPri
lo = lo + 1 If lo >= hi Then Exit Do
 Loop
 If lo >= hi Then
 lo = hi
 Background(hi) = medBackground
 Exit Do
 End If
  Background(hi) = Background(lo)<br>Loop
 Loop
 qSortBackgrounds min, lo - 1
 qSortBackgrounds lo + 1, max
End Sub
```